# **Sponsor Introduction Video FAQs**

Below is a list of the most commonly asked questions from Sponsors in relation to Introduction Videos.

#### Where is an Introduction Video?

An Introduction Video is an opening video that provides a short synopses of your company's mission or product.

## Where does the Introduction Video appear?

The Introduction Video appears on the company details tab of the virtual booth popup.

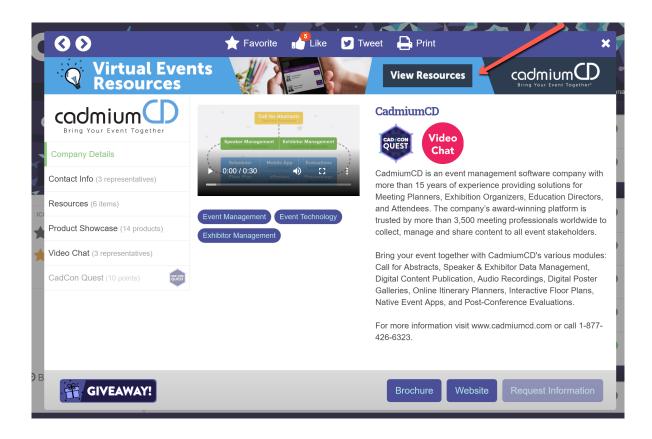

## How long should the Introduction Video be?

While technically there is no limit to the video's time, we recommend keeping it short and to the point. The video should also be 200mp or less and in .mp4 format.

## How do I submit my Introduction Video?

The video should be uploaded via a Virtual Booth Upgrades task. Here, you will upload the file, as well as a thumbnail of the video that is wither JPEG or PNG format and 800 pixels wide.

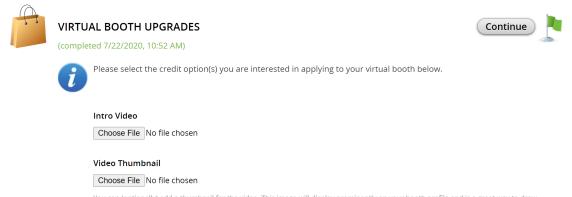

You can (optionally) add a thumbnail for the video. This image will display prominently on your booth profile and is a great way to draw attention to it. The image can be a .png of a .jpg image file and needs to be 800 pixels wide.